**D. Keller** 

# **ANN Input IO startup**

# **The Real Fit Function**

$$
\sigma_{UU} = \sigma_{UU}^{DVCS} + \sigma_{UU}^{BH} + \sigma_{UU}^{T}
$$
  
\nFitting parameter  
\n
$$
\sigma_{UU}^{BH} = \frac{\Gamma}{t} \left[ A_{UU}^{BH} \left( \frac{F_1^2}{\Delta} + \tau \frac{F_2^2}{\Delta} \right) + B_{UU}^{BH} \tau G_M^2(t) \right]
$$
\n
$$
\sigma_{UU}^{T} = \frac{\Gamma}{Q^2(-t)} \left[ A_{UU}^{T} \left( F_1 \frac{\Re e \mu}{\Delta} + \tau F_2 \frac{\Re e \mathcal{E}}{\Delta} \right) + B_{UU}^{T} G_M \left( \Re e \mu + \Re e \mathcal{E} \right) \frac{\Gamma}{2} \right]
$$
\n
$$
F_1 = \frac{2.7928}{a - 1.46716 \tau_{F}^{2}} + F_2
$$
\n
$$
F_2 = \frac{1.7928}{a - 1.46716 \tau_{F}^{2}} + F_2
$$
\n
$$
\sigma_{UU}^{T} = -\frac{4}{(kq)(kq)} \left[ (q^2 + t) \left[ 2((kP) + (k'P))(kk) \tau + (kq)(kP) \tau + (kq)(kP) \tau + (kq)(kP) \tau \right] - 2(kP)(kq') \tau + (kq') (kP) \tau - 2(kN') \tau \frac{\Gamma}{2} \right]
$$
\n
$$
F_2 = \frac{1.7928}{a - 1.46716 \tau_{F}^{2}} + F_2
$$
\n
$$
\sigma_{UU}^{T} = -\frac{4}{(kq)(kq)} \left[ (q^2 + t) \left[ 2((kP) + (k'P))(kk) \tau + (kq)(kP) \tau - (kq)(kP) \tau \right] - 2(kN') \tau \frac{\Gamma}{2} \right]
$$
\n
$$
F_3 = \frac{1.7928}{t(kq)(kq)} \left[ 4\tau \left( (kP)^2 + (k'P)^2 \right) - (\tau + 1) \left( (k\Delta)^2 + (k'\Delta)^2 \right) \right]
$$
\n
$$
F_4 = \frac{1.7928}{(kq)(kq)} \left[ (q^2 + t) \left[ 2(kR) \tau \left( (k\Delta) + (
$$

$$
B_{UU}^{BH} = \frac{32 M^2}{t(kq')(k'q')} [(k\Delta)^2 + (k'\Delta)^2]
$$

## **The Cross Section**

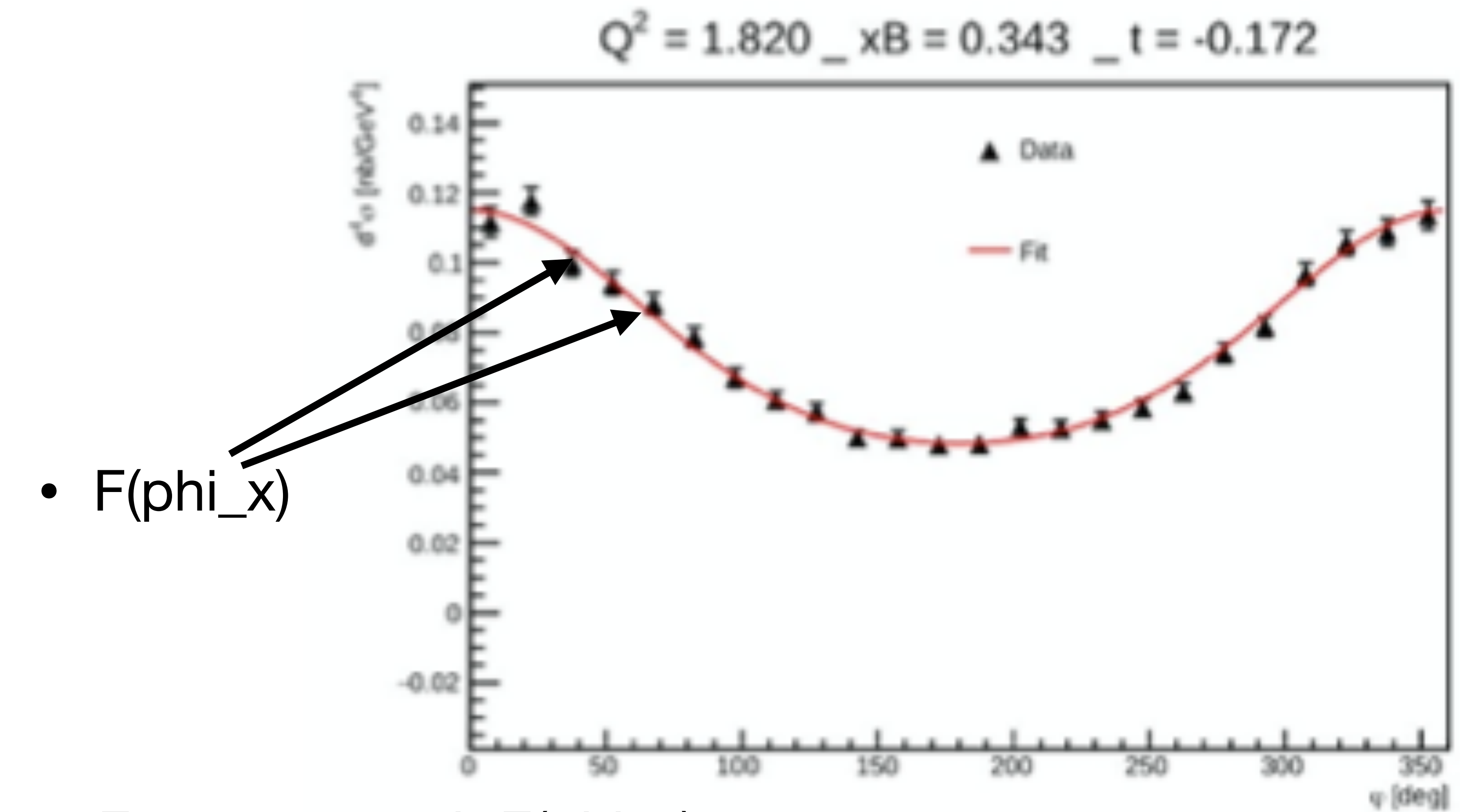

• errF: error at each F(phi\_x)

$$
\frac{A\cos^2(\phi) + B\cos(\phi) + C}{D\cos^2(\phi) + E\cos(\phi) + F} \cos(\phi)
$$

#### • See github: BHDVCS.py

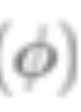

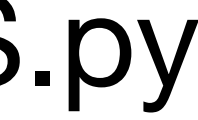

# **Inputs**

#### Kinematic settings

у x φ  $q'$  $k'$   $\uparrow$ **Myr** z  $k$  $\mathbf{D}$ 

 $ep \rightarrow e'p' \gamma$ 

#### 4-momentum vectors

- $k$  incoming electron
- k' outgoing electron
- q virtual exchange photon
- q' outgoing photon
- $p'$  outgoing proton

 $d\sigma(k, x_B, t, Q^2, \phi)$ 

- $\Box Q^2$ Electron squared momentum transfer Squared momentum transfer to the proton  $\mathcal{L}_{\mathcal{A}}$
- $\blacksquare$   $x_B$  Bjorken variable

 $\blacksquare$ 

$$
x_B = \frac{Q^2}{2(pq)}
$$

◆◆ Azimuthal angle between the hadron plane formed by П the outgoing proton and photon and the lepton plane

$$
F_1 = \frac{2.7928}{(1 - 1.40716 t)^2} - F_2
$$
  

$$
F_2 = \frac{1.7928}{(1 - 1.40716 t)^2 (1 - \frac{t}{4 M^2})}
$$

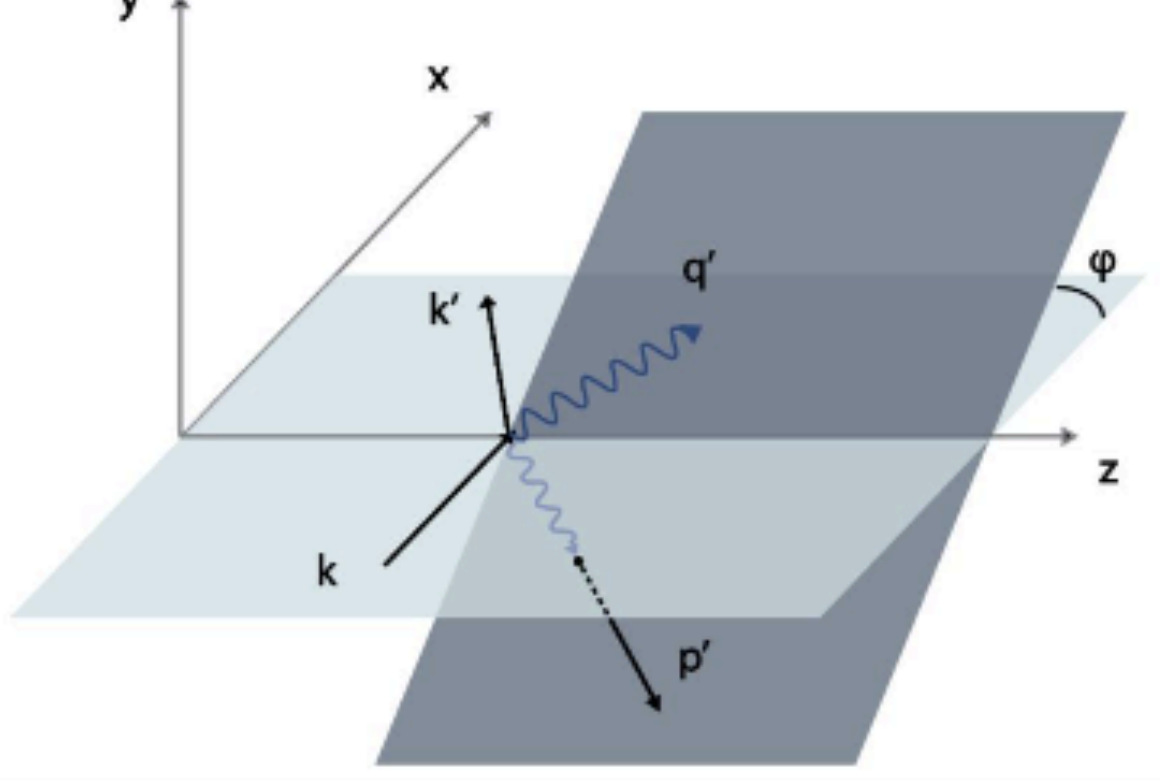

Energy of the incoming electron

Determines the momentum fraction of the quark or gluon on which the photon scatters.

**Elastic Form Factors** 

- $\bullet$ k
- QQ
- t
- $x_b$
- phi\_x
- F and errF
- F1 and F2

### **In/Out Starting point**

- Use k, QQ, x<sub>1</sub>b, t as inputs to F(phi<sub>1</sub>x) for several phi<sub>1</sub>x points
- errF is the Gaussian error in F at those several phi\_x points
- So first start with fixed kinematics to produce a fit: a minimization in errF using  $F(k,QQ,x_b,t,phi_x)$  for fixed k,  $QQ, x_b$ , t over 0-360 in phi\_x
- F1 and F2 are simply calculated values that go into the function and are the same for fixed kinematics
- After this step compare your results to a chi<sup> $\wedge$ </sup>2 minimization fit of the same thing

## The Function

ptgroupneuralnet / Compton\_FF\_Code / BHD Branch: master -

Turn tvallar Added untracked files

1 contributor

```
235 lines (191 sloc) | 12.5 KB
     import numpy as np
     import Lorentz_Vector as lv
     class BHDVCS(object):
206
          def TotalUUXS(self, angle, par):
207
              phi = angle[0]208
                  # Set QQ, xB, t and k and calculate 4-vector products
209
              #print(par)
210
              self.SetKinematics(par[0], par[1], par[2], par[3])
211
212
              self.Set4VectorsPhiDep(phi)
              self.Set4VectorProducts(phi)
213
214
              xsbhuu = self.GetBHUUxs(par[4], par[5])
215
              xsiuu = self.GetIUUxs(phi, par[4], par[5], par[6], par[7], par[8])
216
217
218
              tot_sigma_uu = xsbhuu + xsiuu + par[9] # Constant added to account for DVCS contribution
              #print(xsbhuu, " ", xsiuu, " ", tot_sigma_uu)
219
220
              return tot_sigma_uu
221
```
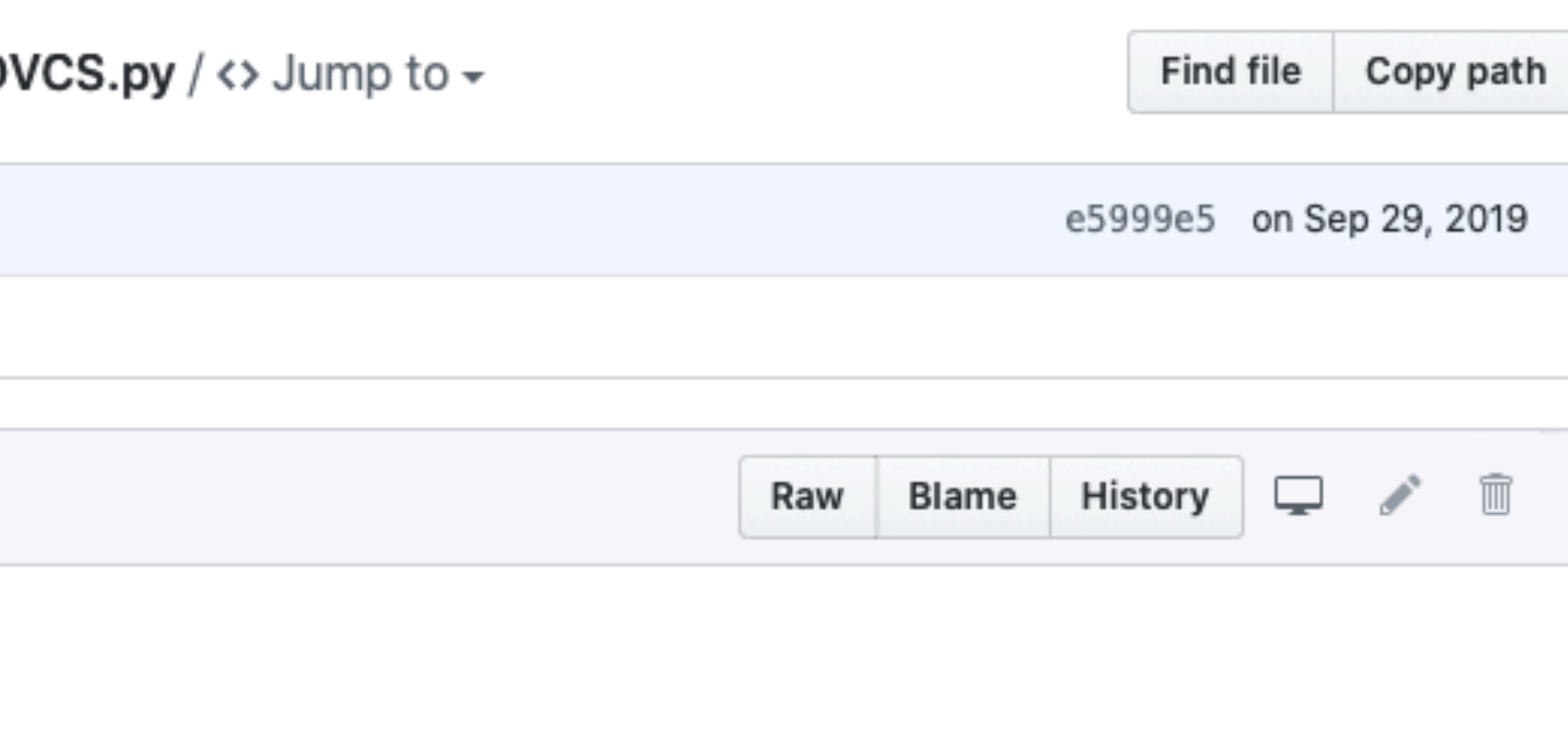

#### In/Out The Data Set (this is testing data)

Branch: master -

ptgroupneuralnet / Compton\_FF\_Code / DVCS\_cros

Turn tvallar Added untracked files

1 contributor

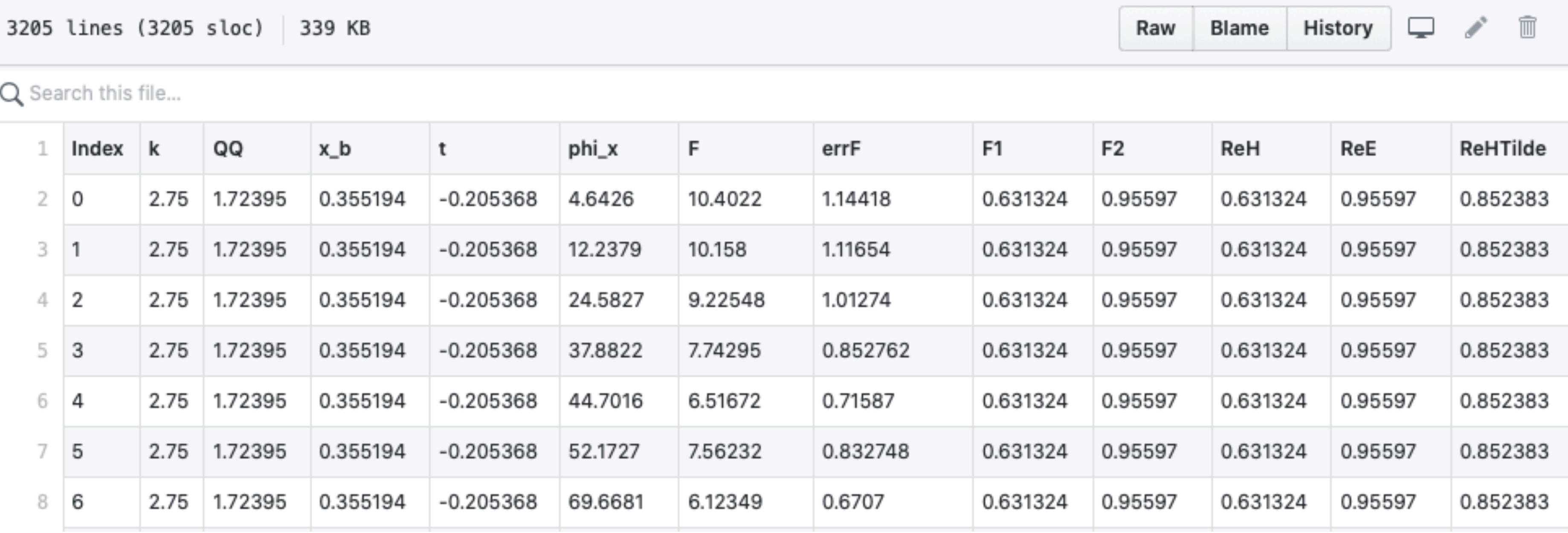

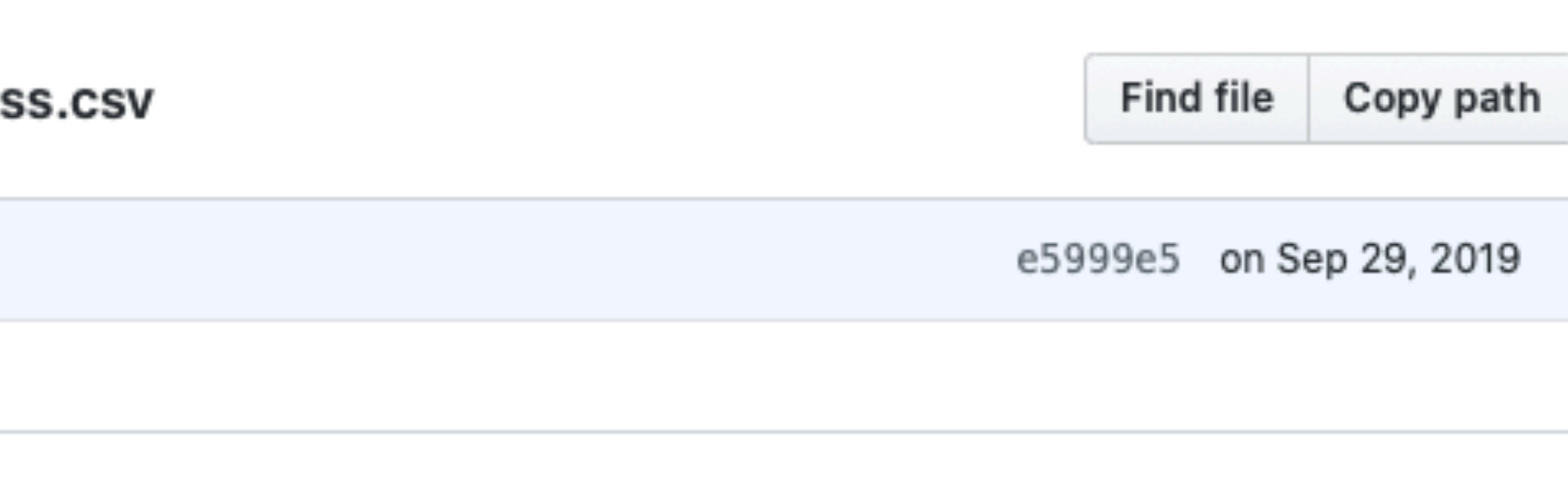

### **Before first steps Sanity Check**

- Just do a out of the box chi<sup> $\wedge$ </sup> 2 minimization fit
- Lets choose a single fix kinematics for Liliet to fit
- Compare results and make sure we are all on the same page
- Use resulting error and the true CFF for those points to check results
- Then use Teddys utilities (Numpy, TensorFlow) and check the same
- Then: see if you can improve on Teddys and/or make your own

Start with first fixed setting in DVCS\_cross\_fixed.csv

## **After First Steps Now things get interesting**

- Then try additional kinematics
- Full scope of data
- Use ANN (or any ML) to train on dynamic set
- Impose addition linear constraints and use simultaneous fitting
- Multivariate Optimization
- Use real experimental data
- $\bullet$   $\rightarrow$  Then next phase

# **Additional Info**

- We can meet weekly (same meeting same time)
- Everyone should have a Github or something
- Help each other and work together
- make sure your hours reflect productivity
- 
- Liliet: Ic2fc@virginia.edu
- me: [dustin@virginia.edu](mailto:dustin@virginia.edu)

Project site: [confluence.its.virginia.edu/display/twist/ANN+Fitting+Project](http://confluence.its.virginia.edu/display/twist/ANN+Fitting+Project)